# Hypothesis testing

#### Dr. Yen-Yi Ho

#### Department of Statistics, University of South Carolina

Recall the one-sample normal model

$$
Y_1,\ldots,Y_n\stackrel{iid}{\sim} N(\mu,\sigma^2).
$$

We may perform a t-test to determine whether  $\mu$  is equal to some specified value  $\mu_0$ .

The **test statistic** gives information about whether  $\mu = \mu_0$  is plausible:

$$
t^* = \frac{\bar{Y} - \mu_0}{s/\sqrt{n}}.
$$

If  $\mu = \mu_0$  is true, then  $t^* \sim t_{n-1}$ .

Test of hypothesis: answer a yes, or no question regarding a population parameter.

**Rationale**: Since  $\bar{y}$  is our best estimate of the unknown  $\mu$ ,  $\bar{y} - \mu_0$  will be small if  $\mu = \mu_0$ . But how small is small?

Standardizing the difference  $\bar{y} - \mu_0$  by an estimate of  $sd(\bar{Y}) = \sigma/\sqrt{n}$ , namely the *standard error* of  $\bar{Y}$ , se( $\bar{Y}$ ) =  $s/\sqrt{n}$ *n* gives us a known distribution for the test statistic *t* <sup>∗</sup> *before we collect data*.

#### Reminder

If  $\mu = \mu_0$  is true, then  $t^* \sim t_{n-1}$ .

Two sided:  $H_0$ :  $\mu = \mu_0$  versus  $H_a$ :  $\mu = \mu_0$ .

One sided, "<":  $H_0: \mu = \mu_0$  versus  $H_a: \mu < \mu_0$ .

One sided, ">":  $H_0$ :  $\mu = \mu_0$  versus  $H_a$ :  $\mu > \mu_0$ .

If the *t* <sup>∗</sup> we observe is highly unusual (relative to what we might see for a  $t_{n-1}$  distribution), we may reject  $H_0$  and conclude  $H_a$ .

Let  $\alpha$  be the significance level of the test, the maximum allowable probability of rejecting  $H_0$  when  $H_0$  is true.

- Two sided: If  $|t^*| > t_{n-1}(1-\alpha/2)$  then reject  $H_0,$  otherwise fail to reject  $H_0$ .
- One sided,  $H_a$  :  $\mu < \mu_0$ . If  $t^* < t_{n-1}(\alpha)$  then reject  $H_0$ , otherwise fail to reject  $H_0$ .
- One sided,  $H_a$  :  $\mu > \mu_0$ . If  $t^* > t_{n-1}(1-\alpha)$  then reject  $H_0$ , otherwise fail to reject  $H_0$ .

We can also measure the evidence against  $H_0$  using a p-value, which is the probability of observing a test statistic value *as extreme or more extreme* that the test statistic *we did observe*, if  $H_0$  were true.

A small p-value provides strong evidence against H<sub>0</sub>.

**Rule**: p-value  $<\alpha \Rightarrow$  reject  $H_0$ , otherwise accept  $H_0$ . p-values are computed according to the alternative hypothesis. Let  $T \sim t_{n-1}$ ; then

- Two sided:  $2 \times \min\{P(T < t^*), P(T > t^*)\}$
- One sided,  $H_a: \mu < \mu_0: p = P(T < t^*)$ .
- One sided,  $H_a: \mu > \mu_0: p = P(T > t^*)$ .

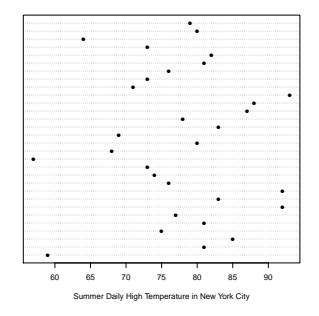

**Example:** We wish to test whether the true mean high temperature is greater than 75<sup>o</sup> using  $\alpha = 0.01$ :

$$
H_0: \mu = 75 \text{ versus } H_a: \mu > 75.
$$
  

$$
t^* = \frac{77.667 - 75}{8.872/\sqrt{30}} = 1.646 < t_{29}(0.99) = 2.462.
$$

What do we conclude? Note that  $p = 0.05525 > 0.01$ .

# Proof

#### • Consider that we do not reject  $H_0$  if

$$
\left|\frac{\bar{X}-\mu_0}{s/\sqrt{n}}\right| \leq t_{1-\alpha/2,n-1}
$$

implying

$$
|\bar{X}-\mu_0|\leq t_{1-\alpha/2,n-1}s/\sqrt{n}
$$

implying

$$
\bar{X}-t_{1-\alpha/2,n-1}s/\sqrt{n}<\mu_0<\bar{X}+t_{1-\alpha/2,n-1}s/\sqrt{n}
$$

An  $\alpha$ -level two-sided test rejects  $H_0$  :  $\mu = \mu_0$  *if and only if*  $\mu_0$ falls outside the  $(1 - \alpha)$ 100% CI about  $\mu$ .

**Example** (continued): Recall that the 90% CI for New York's high temperature is (74.91,80.42) degrees.

- At  $\alpha = 0.10$ , would we reject  $H_0$  :  $\mu = 73$  and conclude *H<sub>a</sub>* :  $\mu \neq 73$ ?
- At  $\alpha = 0.10$ , would we reject  $H_0$ :  $\mu = 80$  and conclude *H<sub>a</sub>* :  $\mu \neq 80$ ?
- At  $\alpha = 0.05$ , would we reject  $H_0$ :  $\mu = 80$  and conclude *H<sub>a</sub>* :  $\mu \neq 80$ ?

# R Code

```
> summer.temps <- c(59,81,85,75,81,77,92,83,92,76,74,73,57,68,80,69,
+ 83,78,87,88,93,71,73,76,81,82,73,64,80,79)
> mean(summer.temps)
[1] 77.66667
> sd(summer.temps)
[1] 8.872015
> t.test(summer.temps, mu=75, conf.level=0.9)
One Sample t-test
data: summer.temps
t = 1.6463, df = 29, p-value = 0.1105
alternative hypothesis: true mean is not equal to 75
90 percent confidence interval:
74.91442 80.41891
sample estimates:
mean of x
77.66667
```
**Example**:  $n = 7$  pairs of mice were injected with a cancer cell. Mice within each pair came from the same litter and were therefore biologically similar. For each pair, one mouse was given an experimental drug and the other mouse was untreated. After a time, the mice were sacrificed (killed) and the tumors weighed.

When we have two paired samples (when each observation in one sample can be naturally paired with an observation in the other sample), we can use one-sample methods to obtain inference on the **mean difference**.

# One-sample inference on differences

Let (*Y*1*<sup>j</sup>* , *Y*2*j*) be the pair of tumor weights from control and treatment mice within litter  $j, j = 1, \ldots, 7$ .

The difference of tumor weights in control versus treatment within each litter is

$$
D_j = Y_{1j} - Y_{2j}.
$$

If the differences follow a normal distribution, then we have the model

$$
D_j = \mu_D + e_j
$$
,  $j = 1, ..., n$ , where  $\epsilon_1, ..., \epsilon_n \stackrel{\text{iid}}{\sim} N(0, \sigma^2)$ .

Note that  $\mu_D$  is the mean difference.

To test whether the control results in a higher mean tumor weight, form

$$
H_0: \mu_D = 0 \text{ versus } H_a: \mu_D > 0.
$$

```
ods graphics on;
data mice plots;
input control treatment @@;
datalines;
1.321 0.841 1.423 0.932 2.682 2.011 0.934 0.762 1.230 0.991 1.670
1.120 3.201 2.312
;
proc ttest h0=0 alpha=0.01 sides=u;
paired control*treatment;
run;
ods graphics;
```
# Paired example, continued

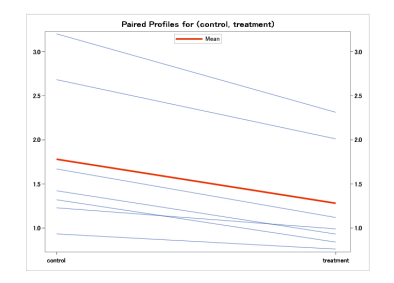

For this test, the p-value is 0.0008. At  $\alpha = 0.05$ , we reject  $H_0$  and conclude that the true mean difference of tumor weights is greater than 0.

Restated: the treatment produces a significantly lower mean tumor weight.

A 95% CI for the true mean difference  $\mu_D$  is (0.27, 0.73). With 95% confidence, the mean tumor weight for untreated mice is between 0.27 and 0.73 grams higher than for treated mice.

Assume we have two *independent* (not paired) samples from two normal populations. Label them 1 and 2. The model is

$$
Y_{ij} = \mu_i + \epsilon_{ij}, \text{ where } i = 1, 2 \text{ and } j = 1, \ldots, n_i.
$$

The "within sample heterogeneity" follows

 $\epsilon_{ij} \stackrel{\text{iid}}{\sim} N(0, \sigma^2)$ .

Assume we have two *independent* (not paired) samples from two normal populations. Label them 1 and 2. The model is

$$
Y_{ij} = \mu_i + \epsilon_{ij}
$$
, where  $i = 1, 2$  and  $j = 1, ..., n_i$ .

The "within sample heterogeneity" follows

$$
\epsilon_{ij} \stackrel{iid}{\sim} N(0, \sigma^2).
$$

Both populations have the same variance  $\sigma^2$ .

Assume we have two *independent* (not paired) samples from two normal populations. Label them 1 and 2. The model is

$$
Y_{ij} = \mu_i + \epsilon_{ij}
$$
, where  $i = 1, 2$  and  $j = 1, ..., n_i$ .

The "within sample heterogeneity" follows

$$
\epsilon_{ij} \stackrel{iid}{\sim} N(0, \sigma^2).
$$

- Both populations have the same variance  $\sigma^2$ .
- The two sample sizes  $(n_1 \text{ and } n_2)$  may be different.

# Pooled approach

An estimator of the variance  $\sigma^2$  is the "pooled sample variance"

$$
s_p^2 = \frac{(n_1 - 1)s_1^2 + (n_2 - 1)s_2^2}{n_1 + n_2 - 2}
$$

.

Then

$$
t = \frac{(\bar{Y}_1 - \bar{Y}_2) - (\mu_1 - \mu_2)}{\sqrt{s_p^2 \left[\frac{1}{n_1} + \frac{1}{n_2}\right]}} \sim t_{n_1 + n_2 - 2}.
$$

We are interested in the mean difference  $\mu_1 - \mu_2$ , i.e. the difference in the population means.

A (1 - 
$$
\alpha
$$
)100% CI for  $\mu_1 - \mu_2$  is  
\n
$$
(\bar{Y}_1 - \bar{Y}_2) \pm t_{n_1+n_2-2}(1 - \alpha/2)\sqrt{s_p^2 \left[\frac{1}{n_1} + \frac{1}{n_2}\right]}.
$$

# Pooled approach: Hypothesis test

Often we wish to test whether the two populations have the same mean, i.e.  $H_0: \mu_1 = \mu_2$ . Of course, this implies  $H_0$ :  $\mu_1 - \mu_2 = 0$ . The test statistic is

$$
t^* = \frac{\bar{Y}_1 - \bar{Y}_2}{\sqrt{s_p^2 \left[\frac{1}{n_1} + \frac{1}{n_2}\right]}},
$$

and is distributed  $t_{n_1+n_2-2}$  under  $H_0$ . Let  $T \sim t_{n_1+n_2-2}$ . The tests are carried out via:

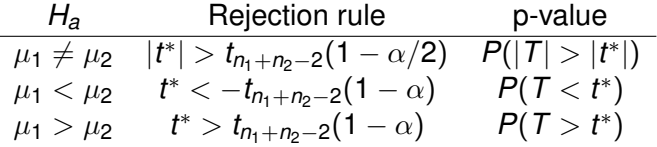

What if it is not reasonable to assume the populations have the same variance–i.e.,  $\sigma_1^2 \neq \sigma_2^2$ ? The model is

$$
Y_{ij} = \mu_i + \epsilon_{ij}, \ \epsilon_{ij} \stackrel{ind.}{\sim} N(0, \sigma_i^2)
$$

where  $i=1,2$  denotes the population and  $j=1,\ldots,n_i$  the measurement within the population.

Use  $s_1^2$  and  $s_2^2$  to estimate  $\sigma_1^2$  and  $\sigma_2^2$ . Define the test statistic

$$
t^* = \frac{\bar{Y}_1 - \bar{Y}_2}{\sqrt{\frac{s_1^2}{n_1} + \frac{s_2^2}{n_2}}}.
$$

Under the null  $H_0$ :  $\mu_1 = \mu_2$ , this test statistic is *approximately* distributed  $t^* \sim t_{\textit{df}}$  where

$$
\textit{df} = \frac{\left(\frac{s_{1}^{2}}{n_{1}} + \frac{s_{2}^{2}}{n_{2}}\right)^{2}}{\frac{s_{1}^{4}}{n_{1}^{2}(n_{1}-1)} + \frac{s_{2}^{4}}{n_{2}^{2}(n_{2}-1)}}.
$$

Note that  $df = n_1 + n_2 - 2$  when  $n_1 = n_2$  and  $s_1 = s_2$ .

Satterthwaite and pooled variance methods typically give similar results when  $s_1 \approx s_2$ .

- We can formally test  $H_0$ :  $\sigma_1 = \sigma_2$  using Bartlett's F-test or Levene's test, but in practice graphical methods such as box plots are often used.
- The "var.test" function in R

$$
F^* = \frac{max\{s_1^2, s_2^2\}}{min\{s_1^2, s_2^2\}}
$$

This test assumes normal data and is sensitive to this assumption.

### Two sample T test example

**Example**: Data were collected on pollution around a chemical plant (Rao, p. 137). Two independent samples of river water were taken, one upstream and one downstream. Pollution level was measured in ppm. Do the mean pollution levels differ at  $\alpha = 0.05$ ?

```
upstream <- c(24.5,29.7,20.4,28.5,25.3,21.8,20.2,21.0,21.9,22.2)
downstream <- c(32.8,30.4,32.3,26.4,27.8,26.9,29.0,31.5,
31.2,26.7,25.6,25.1,32.8,34.3,35.4)
boxplot(upstream, downstream)
# Do the spreads seem equal across groups?
```
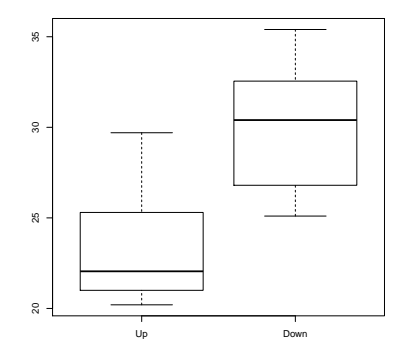

### Pollution Example (Continued)

```
> # Assuming equal variances:
> t.test(upstream, downstream, var.equal=TRUE)
Two Sample t-test
data: upstream and downstream
t = -4.6433, df = 23, p-value = 0.0001132
alternative hypothesis: true difference in means is not equal to 0
95 percent confidence interval:
-9.150113 - 3.509887sample estimates:
mean of x mean of y
   23.55 29.88
> # Not assuming equal variances:
> t.test(upstream, downstream)
Welch Two Sample t-test
data: upstream and downstream
t = -4.6339, df = 19.31, p-value = 0.0001742
alternative hypothesis: true difference in means is not equal to 0
95 percent confidence interval:
-9.186009 -3.473991sample estimates:
mean of x mean of y
   23.55 29.88
> # A 99% CI for the difference in means:
> t.test(upstream, downstream, var.equal=TRUE, conf.level=0.99)$conf.int
[1] -10.157121 -2.502879
```
# T procedure assumptions

**Note**: Recall our t-procedures require that the data come from normal population(s).

Fortunately, the t procedures are **robust**: they work approximately correctly if the population distribution is "close" to normal.

Also, if our sample sizes are large, we can use the t procedures (or simply normal-based procedures) even if our data are not normal because of the central limit theorem.

If the sample size is small, we should perform some check of normality to ensure t tests and CIs are okay.

**Question**: Are there any other model assumptions that can or should be checked? For example, what if pollution measurements were taken on consecutive days?

- To use t tests and CIs in small samples, approximate normality should be checked.
- We can check with a histogram or boxplot: verify distribution is unimodal and *approximately* symmetric.
- **Note:** For normal data, the probability of seeing an outlier on a R using defaults is 0.0070. For a sample size  $n_i$  = 150 from normal data, we expect to see  $0.0070 \times 150 \approx 1$  outlier. Certainly for small sample sizes, we expect to see none.

# Q-Q plot for checking normality

- A more precise plot: normal Q-Q plot. Idea: the human eye is very good at detecting deviations from linearity.
- Plot ordered data  $\{y_{(i)}\}$  against normal quantiles  $z_i = \Phi^{-1}{i/(n+1)}$  for  $i = 1, \ldots, n$ .
- Idea:  $z_i \approx E(Z_{(i)})$ , the expected order statistic under standard normal assumption.
- A plot of *y*(*i*) versus *z<sup>i</sup>* should be reasonably straight *if data are normal*.
- However, in small sample sizes there is a lot of variability in the plots even with perfectly normal data...

The t-test relies on a normality assumption. When sample size is small, consider:

- Wilcoxon Rank Sum Test
- **Permutation Test**

 $\rightarrow$  The crucial assumption is independence between observations.